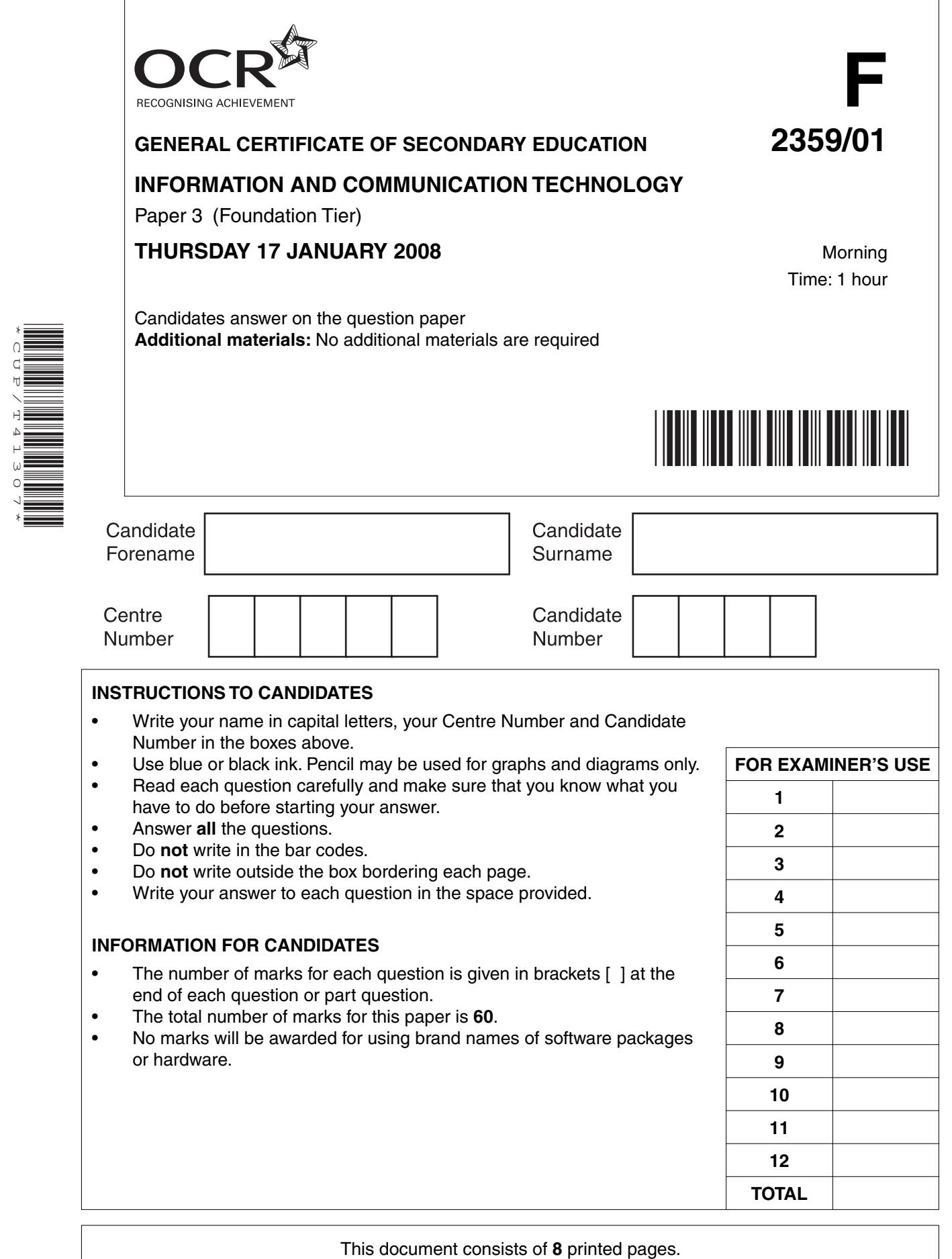

SPA (SJF4539/TC) T41307/6 © OCR 2008 [100/1114/6] OCR is an exempt Charity **[Turn over**

\*CUP/T41307\*

- **1** A new computer system is to be introduced.
	- **(a)** Underline **two** ways of collecting information about the current system.

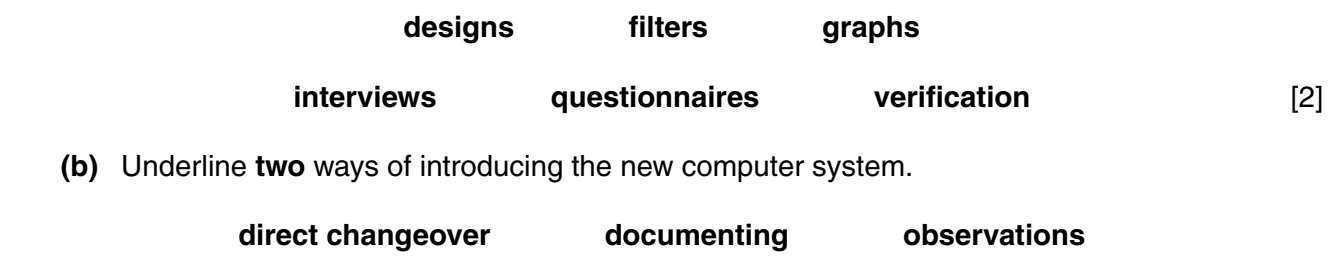

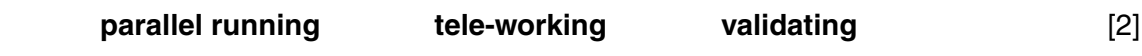

**2** Tick **one** box in each row to show the **most** suitable software application for the task shown.

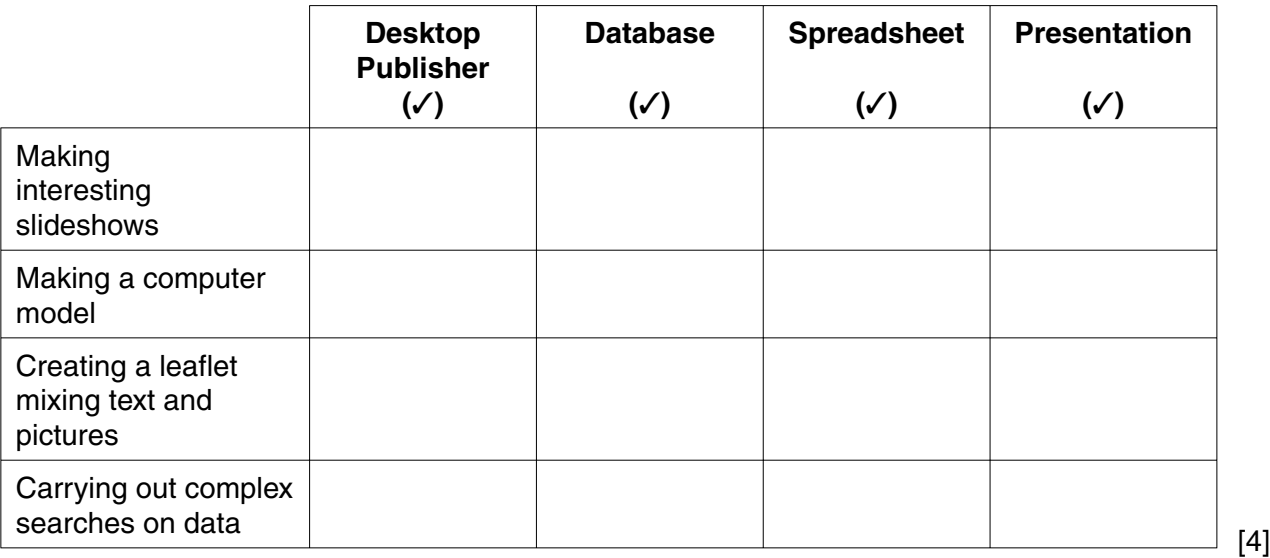

**3** Tick **one** box in each row to show the type of computer technology used for the task shown.

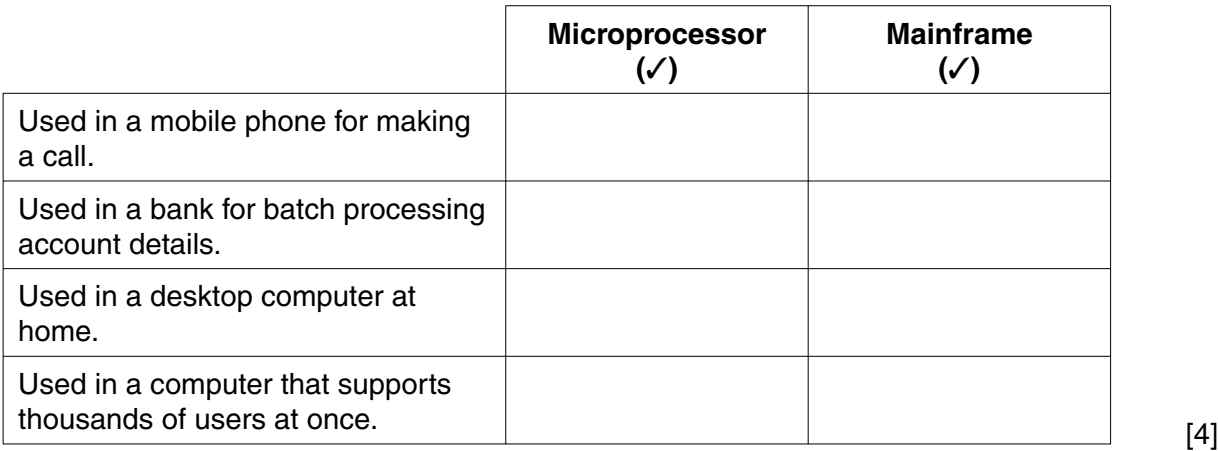

**4** Tick **one** box in each row to show which input method would be used for each task.

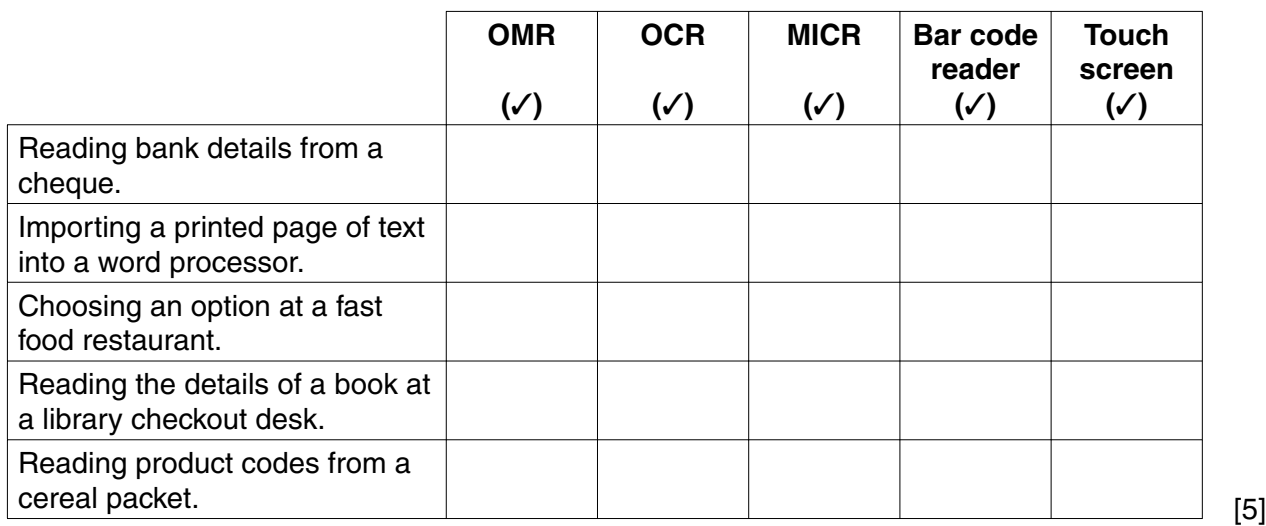

**5** Put the steps of the systems cycle into the correct order.

Steps 3 and 6 have been done for you.

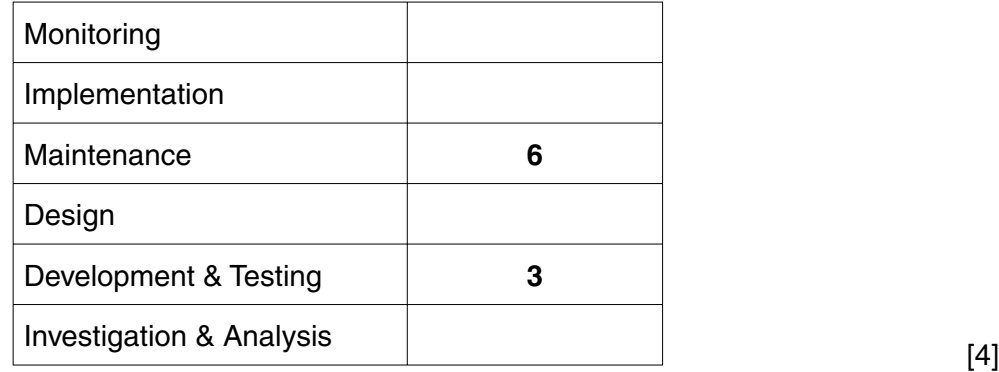

- **4**
- **6** A school's large network is shown below.

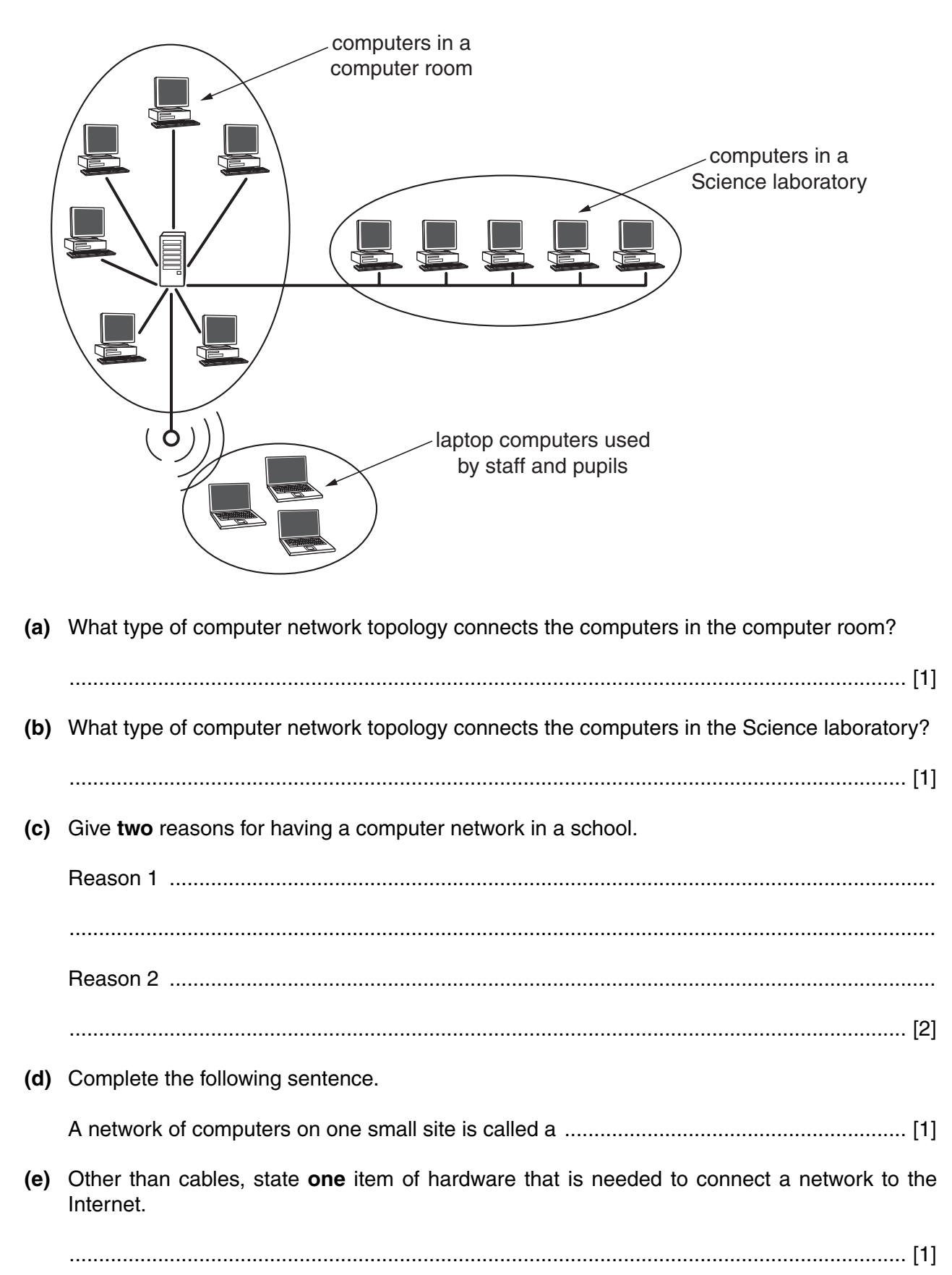

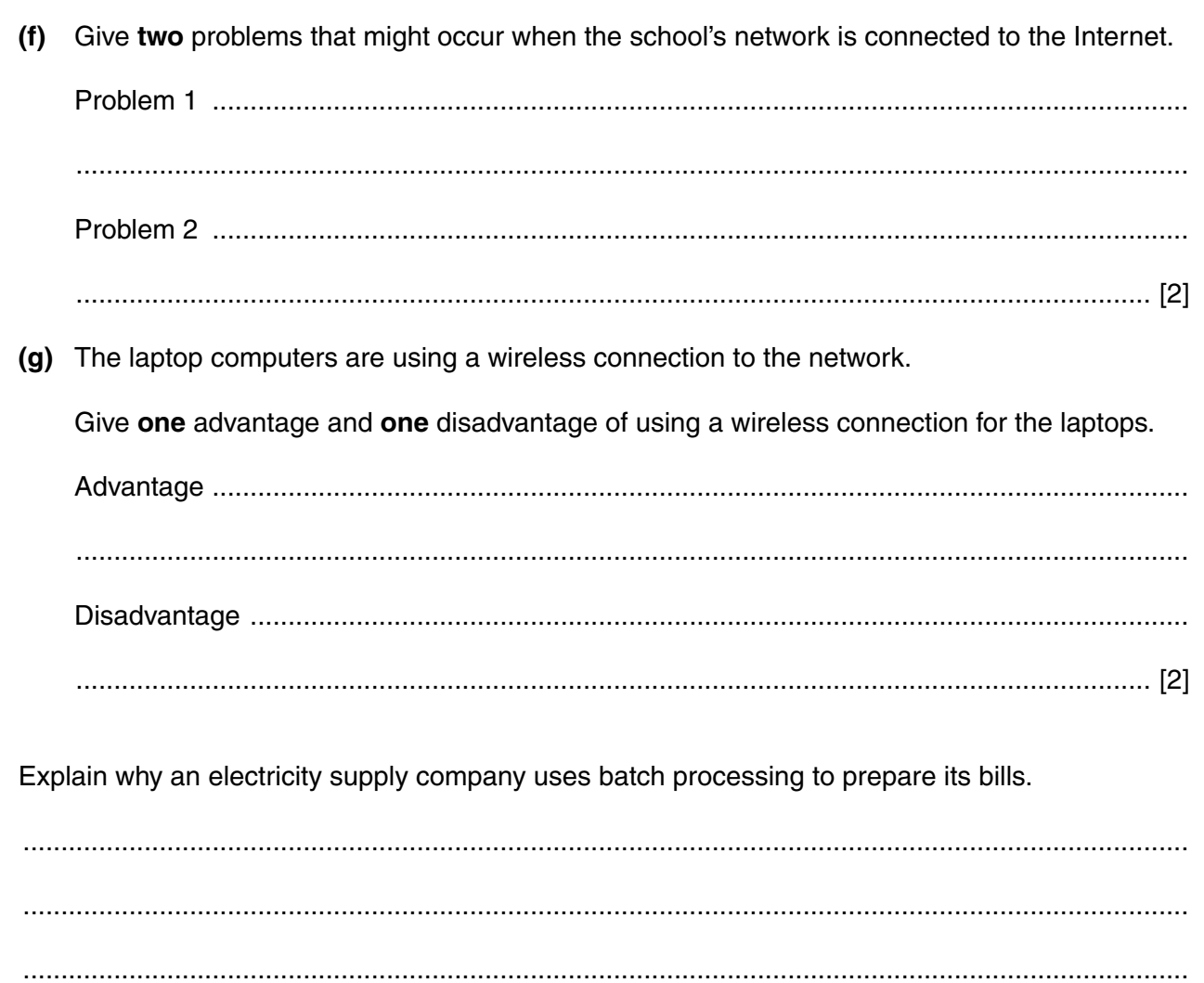

 $\overline{7}$ 

**8** Eve is creating a database of her collection of videos and DVDs.

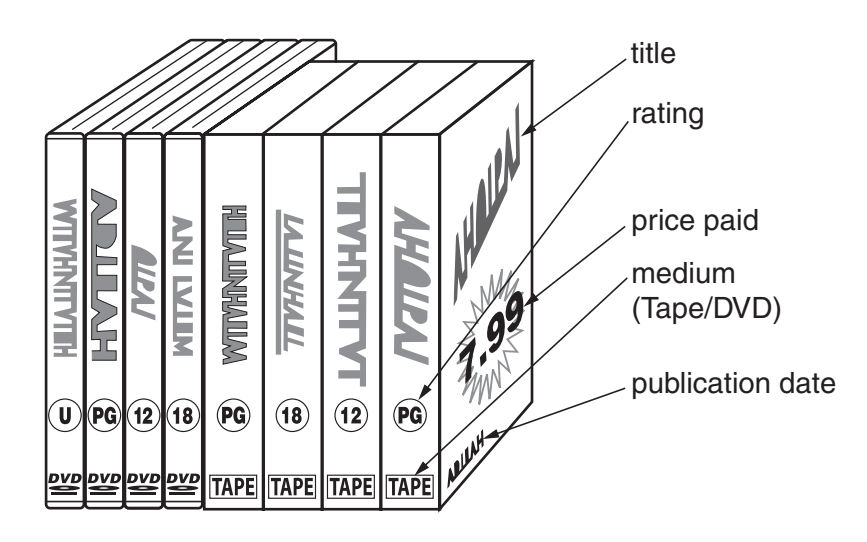

 **(a)** She creates five fields for her database.

Complete the table to show the most suitable data type for each of the fields.

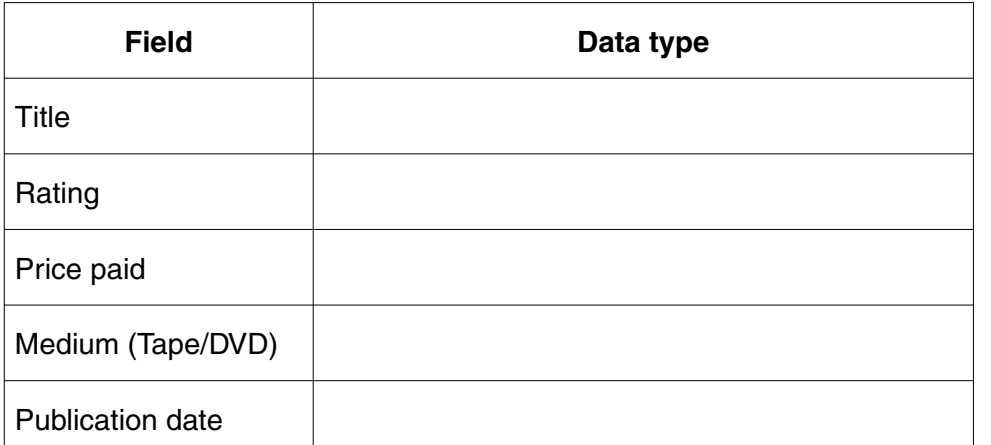

 **(b)** Eve sets up some validation rules.

Why does she do this?

 ................................................................................................................................................... .............................................................................................................................................. [1]

[5]

 **(c)** State **one** validation method that could be used for the 'Medium (Tape/DVD)' field.

 ................................................................................................................................................... .............................................................................................................................................. [1]

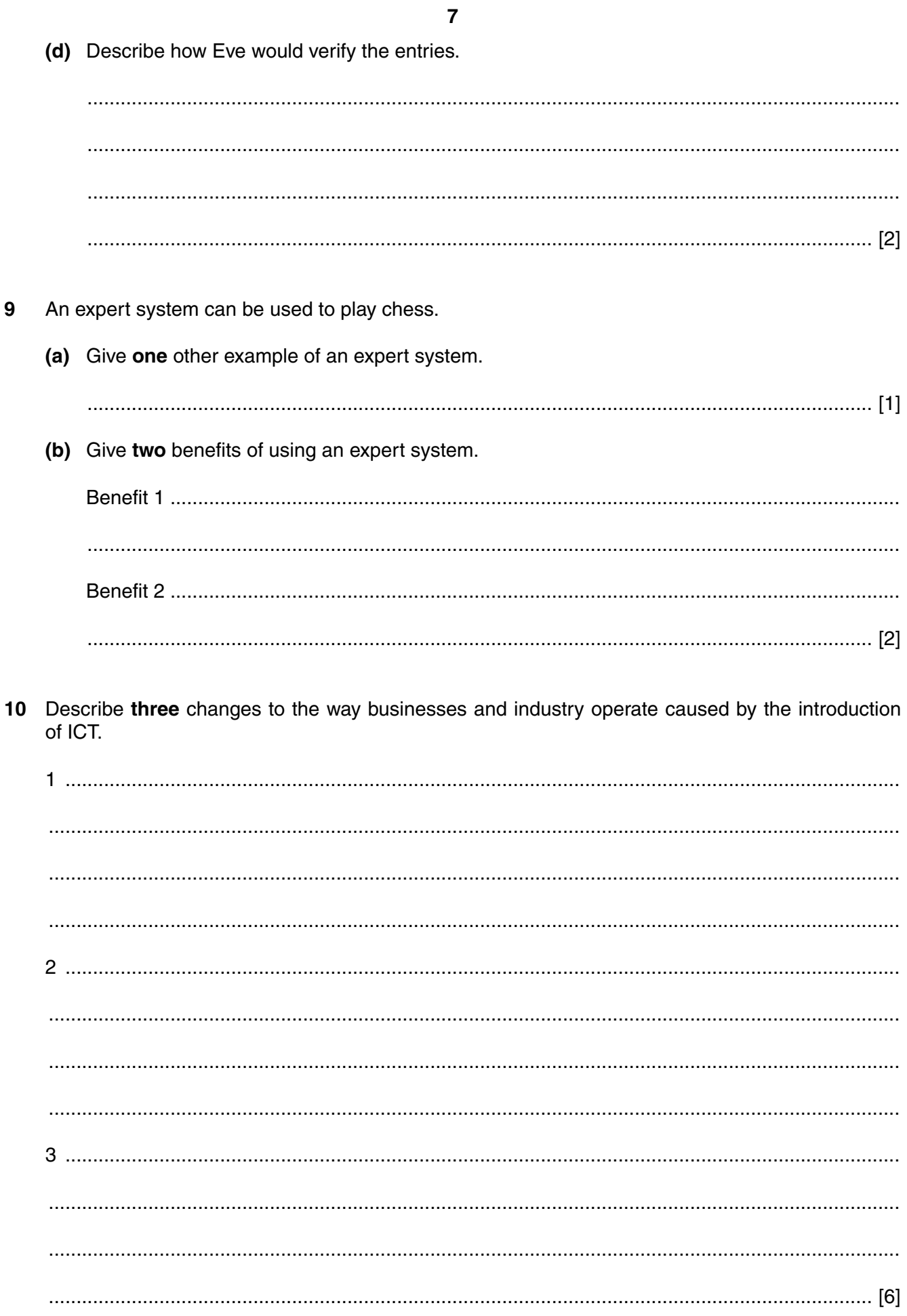

[Turn over

8

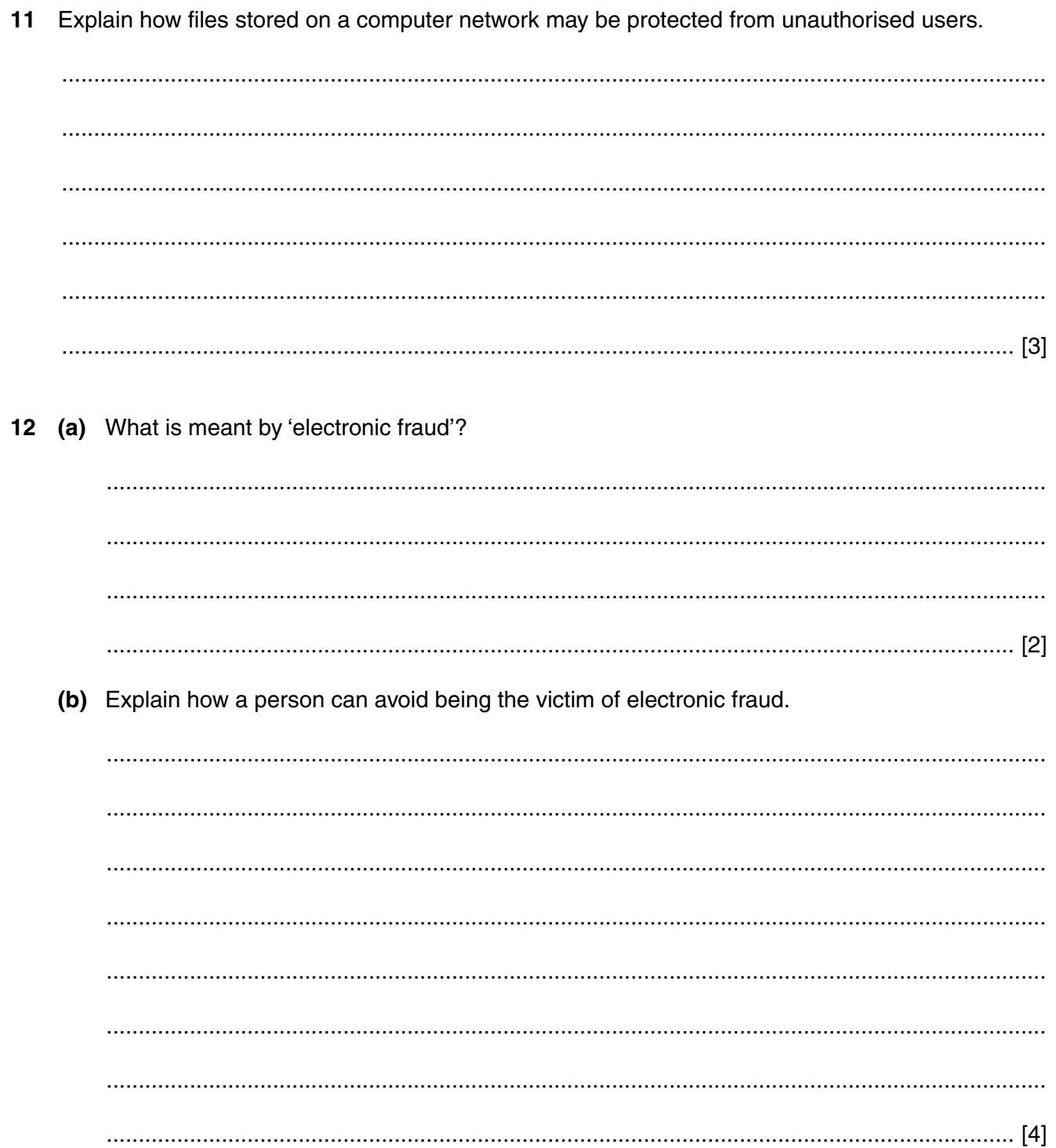

OCR is part of the Cambridge Assessment Group. Cambridge Assessment is the brand name of University of Cambridge Local Examinations Syndicate (UCLES), which is itself a department of the University of Cambridge.

Permission to reproduce items where third-party owned material protected by copyright is included has been sought and cleared where possible. Every reasonable effort has been made by the publisher (OCR) to trace copyright pleased to make amends at the earliest possible opportunity.